*UtivemirtadfAiCtrional ele/ alta/*

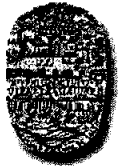

*FACULTAD DE C1ENCIAS EXACTAS Av. Bolivia 5150 - 4400 - Salta Tel. (0387)425-5408 - Fa (0387)425-5449 Republica Argentina*

SALTA, 1° de Diciembre de 2011

EXPEDIENTE SRO N° 19.096/2011

## RESD- EXA N° 669 /2011

VISTO:

Las presentes actuaciones mediante las cuales se tramita la Convocatoria a Concurso Público de Antecedentes y Prueba de Oposición, para la provisión de 1 (un) cargo de JEFE DE TRABAJOS PRACTICOS — REGULAR — Dedicación SEMI EXCLUSIVA para la asignatura METODOLOGÍA DE LA PROGRAMACIÓN de la Carrera de: Computador Universitario (Plan 1997), que se dicta en la Sede Regional Orán y;

## CONSIDERANDO:

Que el Ing. Juan Larre Barroso, ha presentado su solicitud de excusación para integrar el Jurado, invocando razones de salud,

Que en el Art. 26° del Reglamento de Concursos (Res. 661/88 y sus modificatorias) se determina expresamente que, corresponde al Decano emitir el instrumento legal de sustitución de un jurado;

POR ELLO y en uso de atribuciones que le son propias;

## EL DECANO DE LA FACULTAD DE DE CIENCIAS EXACTAS

## RESUELVE

ARTÍCULO 1º: Aceptar la excusación del docente: Ing. Juan Larré Barroso oportunamente propuesto como integrante del Jurado en carácter de titular (RESD-EXA N° 544/2011), para entender en el Concurso del cargo arriba indicado, el cual quedará conformado de la siguiente manera:

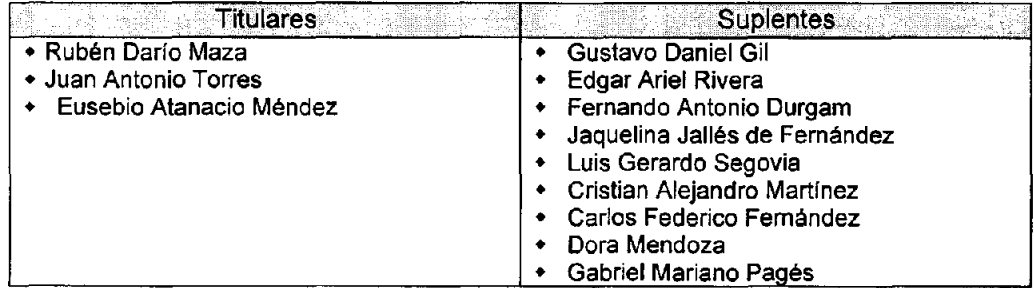

ARTÍCULO 2°: Hágase saber al Docente: Ing. Juan Larre Barroso, a los Sres. integrantes del Jurado (RESD-EXA N° 544111), a la Dirección de Sede Regional Orán, al Docente que actualmente ocupa el cargo motivo de éste Concurso: Lic. Héctor Alfredo Reyes, a Secretaría Académica de la Facultad, publíquese en transparente de la Facultad é insértese en la página Web. Cumplido .Siga a la Sede Regional Orán

para la prosecución del trámite.- **DDN** 

 $\overleftarrow{C}$ 

**MARIA TERESA MONTERO LAROCCA**<br>SECRETARIA ACADEMICA

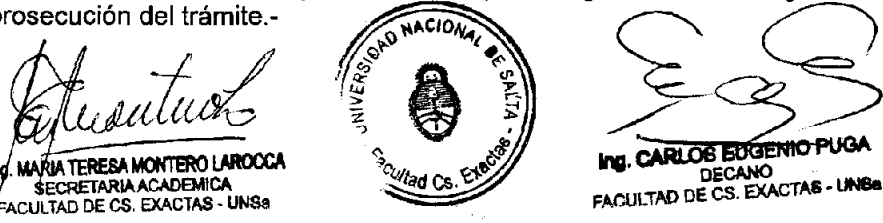